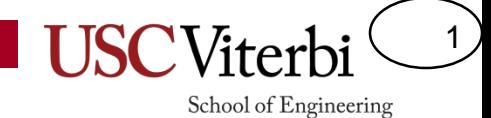

### Unit 7

#### 'while' Loops

### Control Structures

2

- We need ways of making **decisions** in our program
	- To repeat code until we want it to stop
	- To only execute certain code if a condition is true
	- To execute one segment of code or another
- Language constructs that allow us to make decisions are referred to as **control structures**
- The common ones are:
	- if statements
	- switch statements
	- while loops
	- for loops

#### Loops

3

- Loops are structures of code that may be repeated some number of times
- Examples:
	- Sum each student's grades (for all students in the class)
	- Search through a sequence of numbers for a particular value
	- $-$  Attend lecture  $\odot$
- We need some condition to tell us when to stop looping, otherwise we'll repeat our code forever and never stop (a.k.a. an infinite loop)
- Several kinds of loops: 'while', 'do..while', and 'for' – We will focus on 'while' and 'do..while' in this unit

4

#### Why We Need Loops (1)

- Suppose we are writing a program for a simple turn-based guessing game where the user must guess a secret number
- If they guess incorrectly what should we do?

```
#include <iostream>
using namespace std;
int main()
\{int guess;
  int secretNum = /* some code */cin >> guess;
  if(guess != secretNum) {
    /* What should we do here? */ 
  }
  else {
    cout << "You got it!" << endl;
  }
  return 0;
}
```
5

#### Why We Need Loops (2)

• What if they guess wrong a second time? What should we do?

```
#include <iostream>
using namespace std;
int main()
{
  int guess;
  int secretNum = /* some code */cin >> guess;
  if(guess != secretNum) {
    cin >> guess;
    if(guess != secretNum) {
       /* What should we do here? */ 
    }
    else {
       cout << "You got it!" << endl;
    }
  }
  else {
    cout << "You got it!" << endl;
  }
  return 0;
}
```
6

## Why We Need Loops (2)

- We can never write enough if statements because someone might always use one more turn than we have if statements
- But we see there is a repetitive structure in this code
- Let's use a loop

```
#include <iostream>
using namespace std;
int main()
{
  int guess;
  int secretNum = /* some code */cin >> guess;
  if(guess != secretNum) {
    cin >> guess;
    if(guess != secretNum) {
      cin >> guess;
      if(guess != secretNum) {
       /* What should we do here? */ 
      }
      else {
        cout << "You got it!"<< endl;
      }
    }
    else {
       cout << "You got it!" << endl;
    }
  }
  else {
    cout << "You got it!" << endl;
  }
```
#### while Loops

7

School of Engineering

• A while loop is essentially a repeating 'if' statement

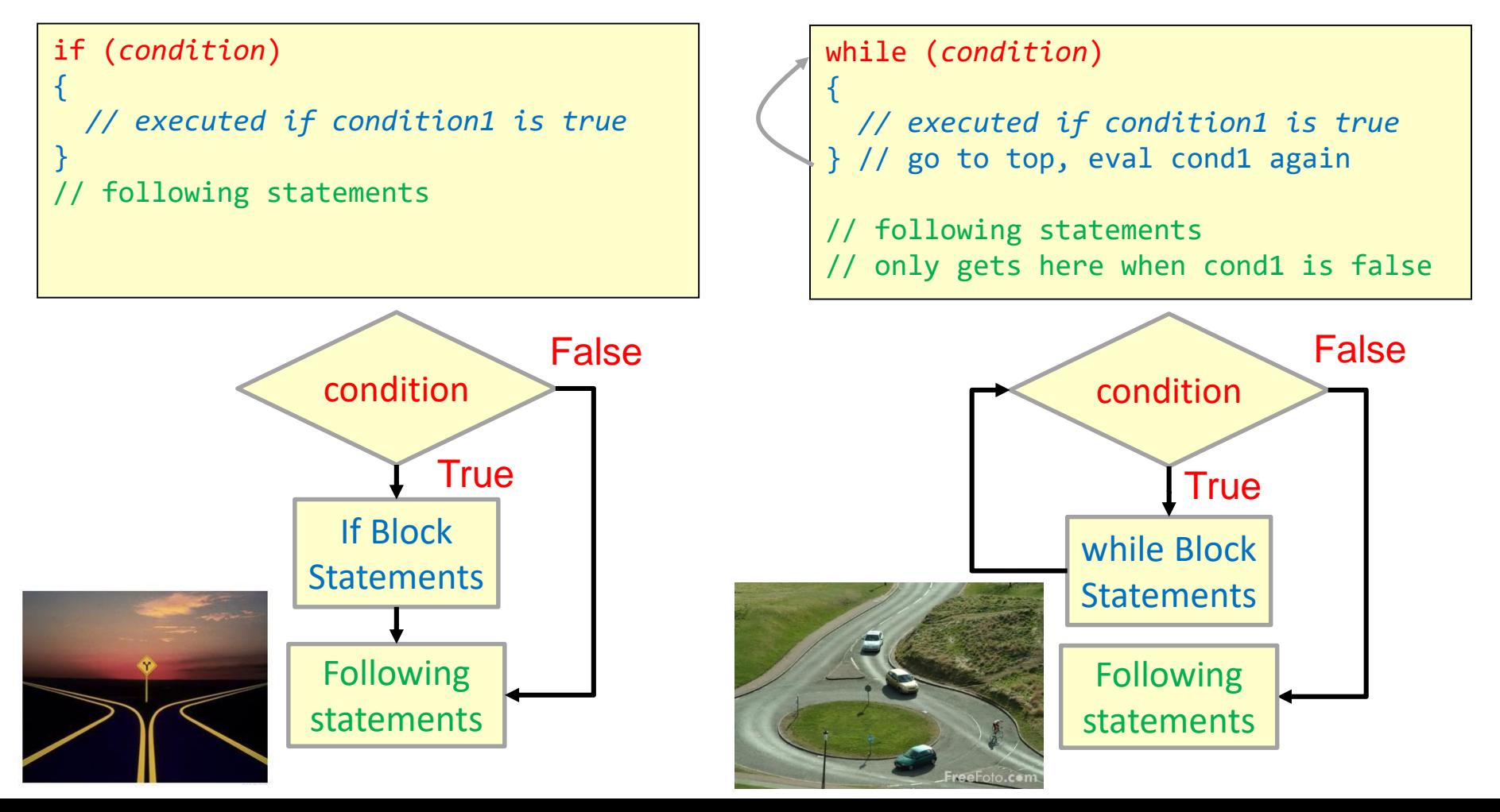

### while Loops

• A while loop is essentially a repeating 'if' statement

while (*condition*) { *// executed if condition1 is true* } // go to top, eval cond1 again // following statements // only gets here when cond1 is false condition while Block **Statements True** False Following statements **1 3 5** Condition: **2 4 6** T T F

8

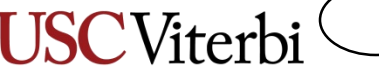

9

# When Do I Use a While Loop (1)

- When you don't know in advance how many times something should repeat?
	- How many guesses will the user need before they get it right?

```
#include <iostream>
using namespace std;
int main()
{
  int guess;
  int secretNum = /* some code */cin >> guess;
  while(guess != secretNum) {
    cout << "Enter guess: " << endl;
    cin >> guess;
  }
  cout << "You got it!" << endl;
  return 0;
}
```
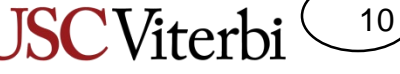

# When Do I Use a While Loop (2)

- Whenever you see or use the word 'until' in a description
- Important Tip:
	- "until" = "while not"
	- Saying "keep guessing until you are correct" is the same as "keep guessing while you are not correct"

```
#include <iostream>
using namespace std;
int main()
{
  int guess;
  int secretNum = /* some code */cin >> guess;
  while(guess != secretNum) {
    cout << "Enter guess: " << endl;
    cin >> guess;
  }
  cout << "You got it!" << endl;
  return 0;
}
```
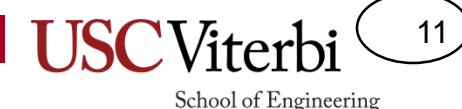

## What Goes In an while Block

- What do we put in an while loop?
- ANYTHING!
	- Expressions & variable assignment
	- Function calls
	- Even other if..else statements

```
#include <iostream>
using namespace std;
int main()
\left\{ \right.int guess;
  int secretNum = /* some code */cin >> guess;
  while(guess != secretNum) {
    cout << "Enter guess: " << endl;
    cin >> guess;
  }
  cout << "You got it!" << endl;
  return 0;
}
```
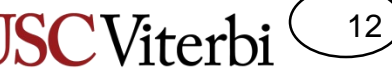

## What Goes In an while Condition

- What do we put in a while condition?
- ANYTHING.
	- The compiler will interpret what is in the parentheses as a Boolean
		- $\bullet$  0 = false
		- Non- $0 = true$

```
int main()
\{int x, y, val;
 bool done;
 // Uses Boolean result of comparison
 while( x > 0 ) { /* code */ }
 // Uses value of bool variable.
 // Executes if done == false.
 while( !done ) \{ / * \text{ code } * / \}// Interprets number as a bool
 // Executes if val is non-zero
 while( val ) \{ \}/* code \*/ \}// Interprets return value as bool
 // Executes if the min is non-zero
 while( min(x,y) ) { /* code */ }
 return 0;
}
```
### Hand Tracing (1)

• Trace through the code and show all changes to x and y for:

$$
- x = 24
$$

$$
-\ y = 18
$$

```
int main()
\{int x, y;
  \sin \gg x;while( (x % 2) == 0}{
    x = x/2;
  }
  \sin \gg y;while(y > 0){
    if( y \ge 10 ){
      y = 5;}
    else if( y \ge 5 ){
      y = 3;}
    else {
      y = 1;}
  }
  return 0;
}
```
13

## Hand Tracing (2)

• Trace through the code and show all changes to x and y for:

$$
-x=27
$$

$$
-\ y = 6
$$

```
int main()
\{int x, y;
  \sin \gg x;while( (x % 2) == 0}{
    x = x/2;
  }
  \sin \gg y;while(y > 0){
    if( y \ge 10 ){
      y = 5;}
    else if( y \ge 5 ){
      y = 3;}
    else {
      y = 1;}
  }
  return 0;
}
```
14

#### Exercises 1

15

- cpp/while/whilen
- cpp/while/sum50
- cpp/while/blastoff

# do..while Loops (1)

- while loops have a sibling known as do..while loops
- do..while loops
	- Start with keyword do
	- Followed by the body of code to be executed repeatedly in brackets { }
	- Ends with while condition and semicolon (;)
- do..while loops will execute the body at least once

```
int main()
{
  int x, y, val;
  bool quit;
  // a while loop
 while(x < val)
  { 
    /* body of code */ 
  }
  // a do..while loop
  do 
  {
    /* body of code */ 
  } while( x < val );
  return 0;
}
```
16

# do..while Loops (2)

17

School of Engineering

• do..while loops check the condition after executing at least once and repeat if the condition is true

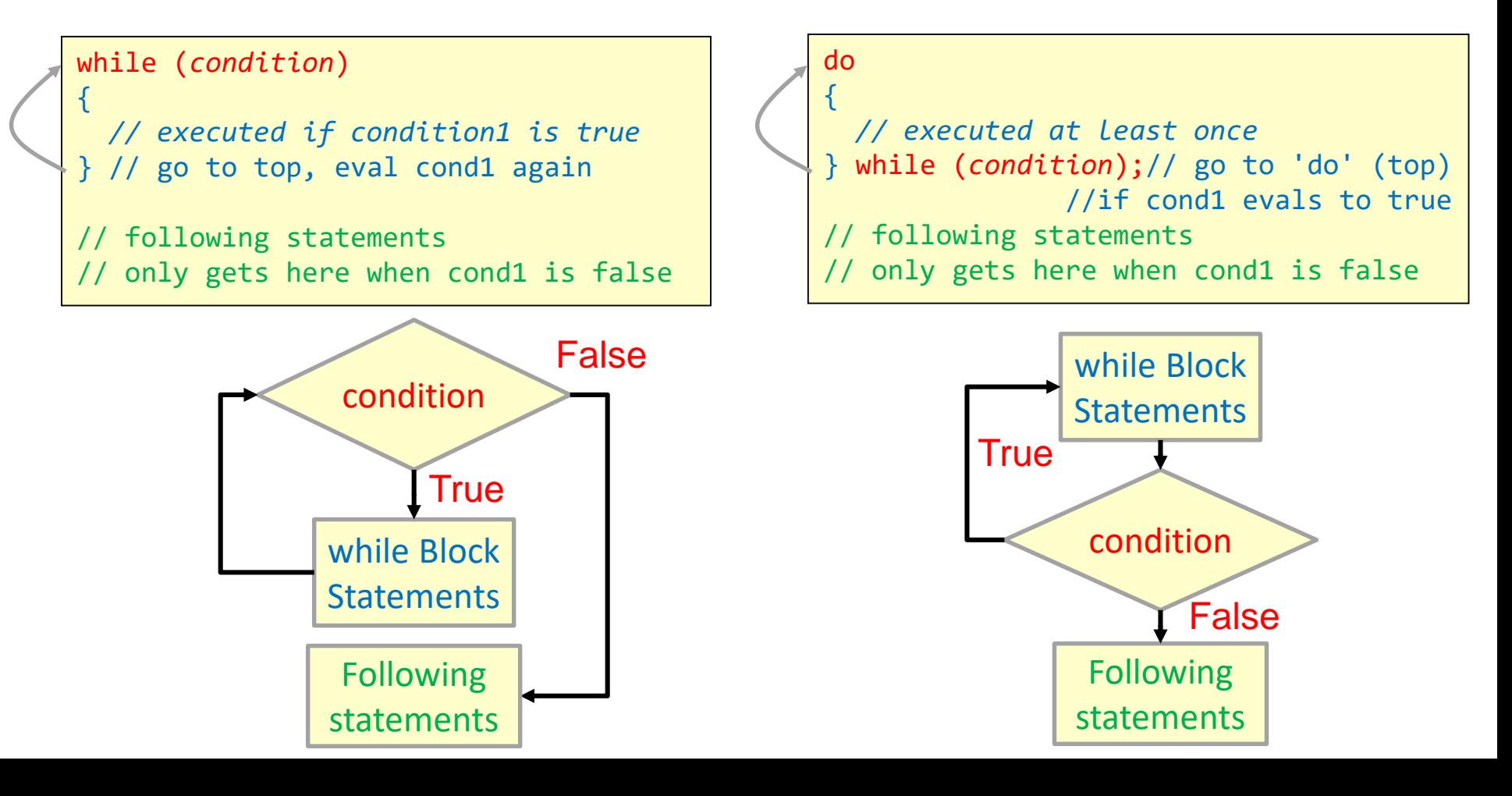

# do..while Loops (3)

• do..while loops check the condition after executing at least once and repeat if the condition is true

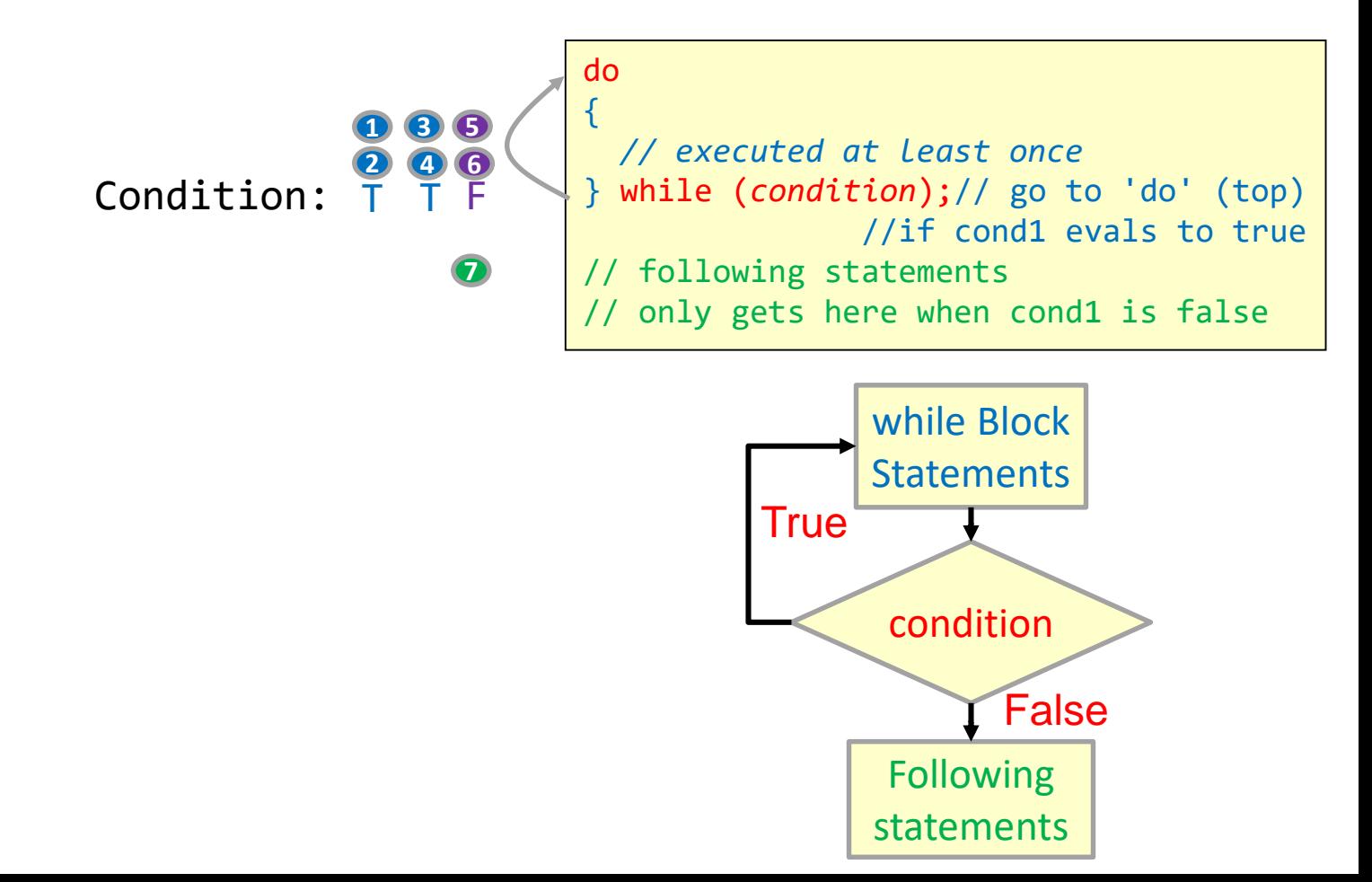

18

## When Should I Use do..while

19

- We generally prefer while loops
- We can use do..while loops when we know we want to execute the code at least one time (and then check at the end)
- Even then...
	- See next slide

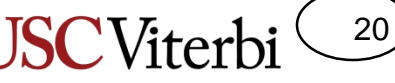

#### Converting do..while to while Loops

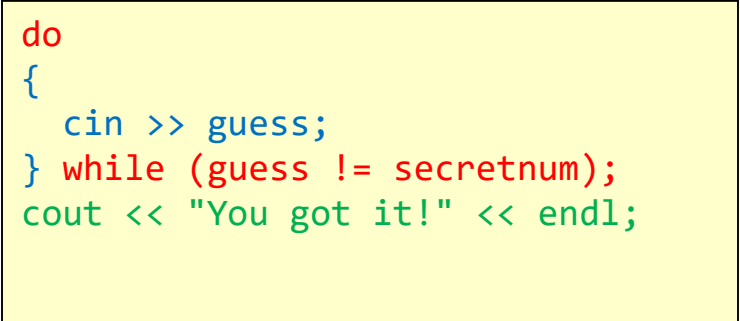

We need to get one guess at least and then determine if we should repeat. This seems a natural fit for the do..while structure but we can easily mimic this behavior with a normal while loop.

```
cin >> guess;
while (guess != secretnum)
{
  cin >> guess;
} // go to top, eval cond1 again
cout << "You got it!" << endl;
```
We can duplicate the body of the loop once before we start the loop.

```
guess = secretnum + 1;
while (guess != secretnum)
{
  cin >> guess;
\} // go to top, eval cond1 again
cout << "You got it!" << endl;
```
We can set our variables to ensure the while condition is true the first time.

#### Exercises 2

21

- cpp/while/dowhilen
- cpp/while/goldilocks

#### 22

School of Engineering

#### Common Loop Mistakes

- Failing to update the variables that affect the condition
- Assignment rather than equality check
- Off by one error
- Often leads to **infinite loops** 
	- When you run your program it will not stop
	- **Use Ctrl+c to force quit it**

```
int i=0, n=10;
while (i < n){
  cout << "Iteration " << i << endl;
  // Oops forgot to change i
}
cout << "Done" << endl;
```

```
int i=0, n=5;
while (i = n) // oops, meant i==n
{
  \sin \gg i;
}
cout << "Done" << endl;
```

```
int i=0;
// want to print "Hi" 5 times
while (i \leq 5) // oops, meant i \leq n{
  cout << "Hi" << endl;
  i++;
}
```
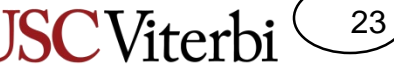

# Flags: A Common while Structure

- A Boolean flag
	- Two values: true or false
	- Pattern: Initialize to a value that will cause the while loop to be true the first time and then check for the ending condition in an if statement and update the flag
	- Up to you to determine the meaning of the flag (e.g. done or again)

```
int guess, secretNum;
bool done = false;
while ( ! done ) 
{
  cin >> guess;
  if(guess == secretNum) {
    done = true;
  }
}
cout << "You got it!" << endl;
```

```
int guess, secretNum;
bool again = true;
while ( again )
{
  cin >> guess;
  if(guess == secretNum) {
    again = false;
  }
}
cout << "You got it!" << endl;
```